#### **Browser doesn't list layers - WMTS**

*2014-02-04 09:15 AM - Jonathan Moules*

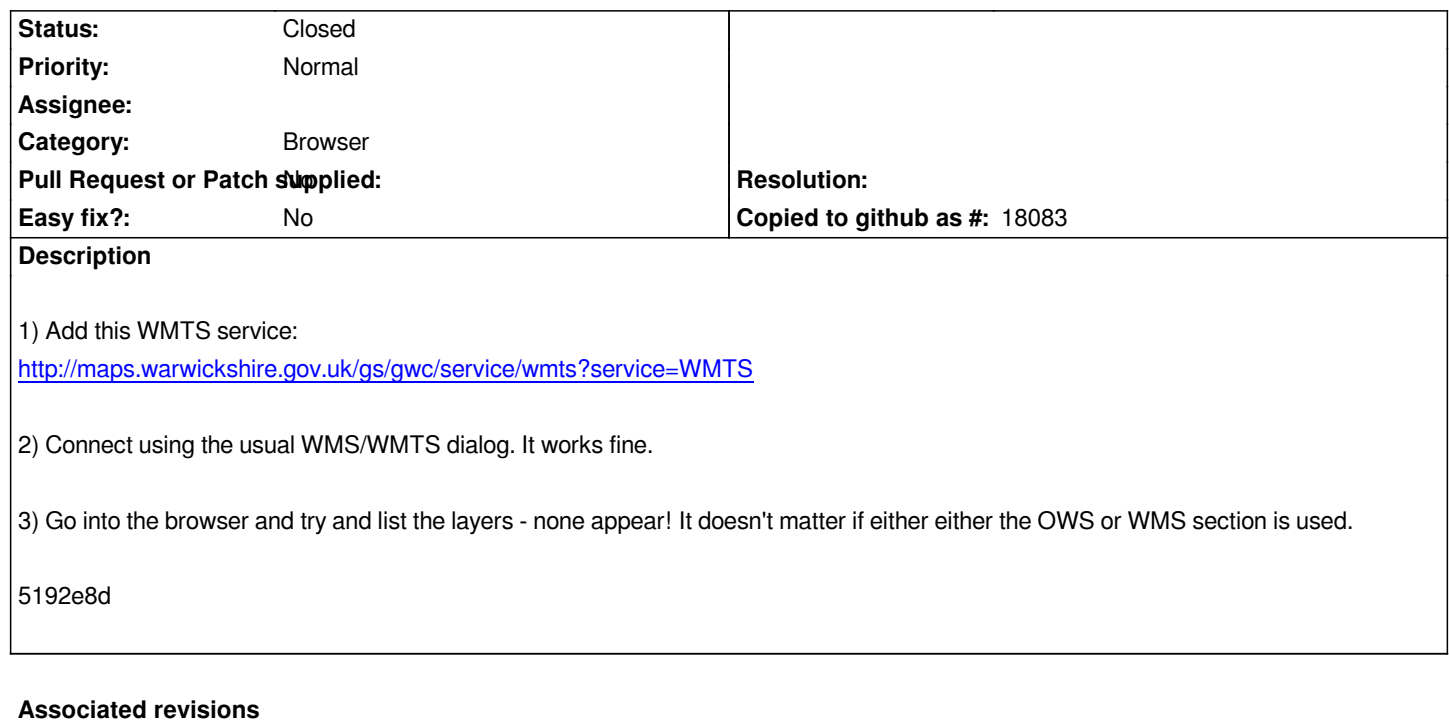

#### **Revision 0dc0483c - 2014-02-22 04:13 PM - Jürgen Fischer**

*support wmts layers to browser (implements #9492)*

#### **History**

# **#1 - 2014-02-09 01:17 AM - Jürgen Fischer**

*- Tracker changed from Bug report to Feature request*

### **#2 - 2014-02-10 04:11 AM - Jonathan Moules**

*I'd have thought this was a bug rather than a feature.*

*There's a + icon I can click which does stuff for other data types (WMS/WFS/WCS), but doesn't for WMTS. I'd suggest that WMTS shouldn't be listed if it's not supposed to be implemented, hence my thinking it's a bug.*

### **#3 - 2014-02-22 07:15 AM - Jürgen Fischer**

*- Status changed from Open to Closed*

*Fixed in changeset commit:"0dc0483ca2d68ad9ef8fc6f67026a349598c7cbe".*

# **#4 - 2014-02-26 03:03 PM - Jeremy Palmer**

*As part of this fix I noticed this: #0dc0483ca2d68ad9ef8fc6f67026a349598c7cbe#commitcomment-5460726*

# **#5 - 2014-02-27 01:01 AM - Jürgen Fischer**

*As part of this fix I noticed this: #0dc0483ca2d68ad9ef8fc6f67026a349598c7cbe#commitcomment-5460726*

*fixed in commit:a8ee0642*